# Living and Working with **HEIMDAL**

HENRY B. HOTZ JET PROPULSION LABORATORY California Institute of Technology

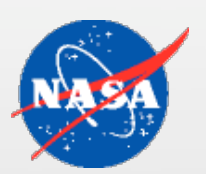

#### **OVERVIEW**

#### • Disclaimer:

- MIT provides a very good system.
- I've heard good things about Microsoft as well.
- Heimdal has been working fine for two years now, but there are issues we've had to address.
	- Automated monitoring for service failures.
		- Biggest headache is iprop.
	- Operations and maintenance procedures.
		- Recommend a tested procedure for promoting a slave to a master (before you actually need to replace a broken machine).
	- A few customizations (patches) have been necessary.

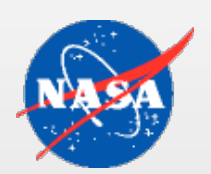

### Automated Monitoring

On every server check:

- Network connectivity
	- Notify Operations of problems
		- If possible! Same network outage may block notifications.
	- Master can see if it can't talk to slaves
		- Alternate notification path
		- Firewall issues may isolate slaves from the master
- OS, NTP, and all daemons up
	- Automatically restart
	- Notify Operations of status changes

## AUTOMATED MONITORING, **CONTINUED**

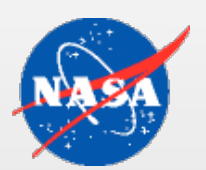

- Also check the functionality actually works
	- KDC provides tickets
	- Password and admin changes processed, and propagated to slaves
		- Force periodic updates to the database on the master
			- cron job
		- Check the age of the database on the slaves.
			- Other cron job
			- Auto-restart ipropd when stop getting updates.

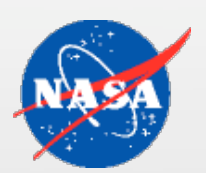

### iprop Background

- Has two halves
	- ipropd-master
		- Watches change log file for updates to the database.
			- Sends changes to slaves immediately.
		- Performs heartbeat check that slave connections are still good.
			- Records status in /var/heimdal/slaves-stats file.
			- Very useful when slave network connectivity problems prevent other notifications!
		- Downloads entire database if slave is too out-of-date.
	- ipropd-slave
		- Tells master what database version it has.
		- Responds to heartbeat checks.
		- Applies database changes.

National Aeronautics and

## **IPROPD: THE BEST AND** THE WORST OF HEIMDAL

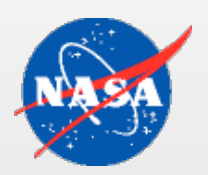

- iprop provides instant, low-overhead replication of database changes.
- iprop has lots of "issues".
	- Slave dies if network connection to master hickups.
	- Generally not robust to second-order errors.
	- Sometimes inserts duplicate entries in the change log.
		- Disk-full condition where the database and log files live causes iprop-slave to consume memory before core-ing.
			- Difficult to debug if it's the same partition that your core-file-saving cron job uses.
		- Once saw a disk-full condition on a slave cause log growth and core-ing on the master and the other slaves. (version 0.6.3)

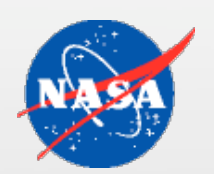

#### Example Log Sizes

- This data taken just before a planned log reset.
- Slave near master:

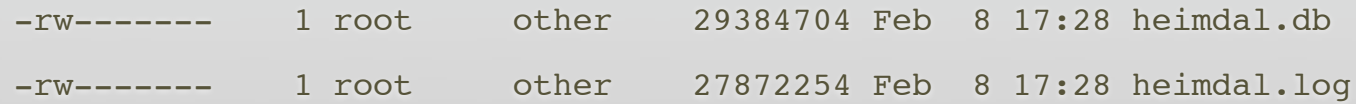

• Inside firewall slave:

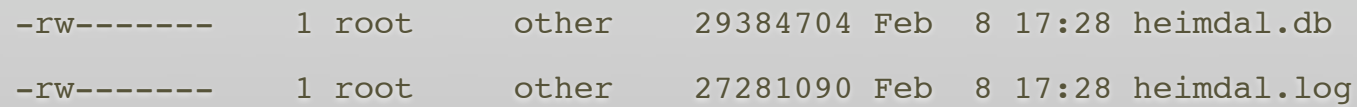

• The inside-firewall slave needs restarting every 3-4 weeks since the 0.7 upgrade, vice 3-4 months in 0.6.

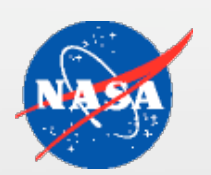

### hprop Versus iprop

- iprop not advertised as mature in 0.6.
- Wanted easy(er) migration to MIT, if possible.
- Switched to iprop due to bug in hprop.
	- The hdb library had a race condition if an update (from hpropd) conflicts with a read (from the KDC).
	- Pre-emptively restart kdc
		- Based on open connections shown in LSOF.
	- Love provided a patch quickly, but . . .
	- The delayed effect of password changes generated lots of questions from Operations.

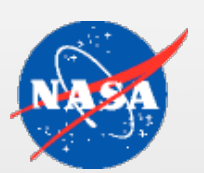

#### **PROCEDURES**

- Log rotation and backups
	- Consider the slaves to be "hot" backups.
	- Primarily need off-site backups.
	- Backup the master key separately.
		- The database isn't that sensitive if it's encrypted.
- Upgrades (next slides)
- Log file truncation (change log, heimdal.log)
	- Once per year on each server do
		- .../sbin/iprop-log truncate Heimdal 0.8
		- .../sbin/truncate\_log Heimdal 0.7

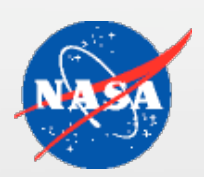

#### Slave to Master Promotion

- No, we haven't had to do this for real, yet.
	- Recommend you think about it before you need it, though.

1.Update inetd.conf and startup/shutdown scripts

- enable kadmind and kpasswdd
- change ipropd-slave to ipropd-master

2.Ensure that kadmin.acl and slaves are up to date.

3.Update DNS entry for the new master.

- We have a CNAME to make this easy.
- Also SRV records, if you use them.

4.Update Firewall exceptions to allow access to the new master.

• 212/1212, 749, 464

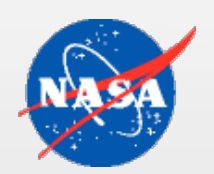

### Minor Upgrade Procedure

- Turn off auto-restarts mv /usr/heimdal /usr/heimdal.old
- Copy in new binary tree (/usr/heimdal)
- Restart daemons
- Restart auto-restart monitoring

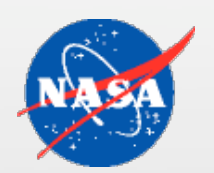

### Major Upgrade Procedure

• Turn off auto-restarts

mv /usr/heimdal /usr/heimdal.old

mv /var/heimdal/heimdal.{db,log,etc} /var/heimdal/old

- Text dump database
- Copy in new binary tree, config files, and support scripts.
- Restore database dump
	- Had one principal that would not re-import to 0.7.
- Restart daemons
- Restart auto-restart monitoring

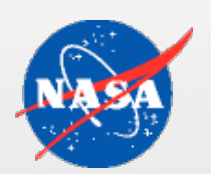

### Slave Upgrade Procedure

• Turn off auto-restarts

mv /usr/heimdal /usr/heimdal.old

mv /var/heimdal/heimdal.{db,log,etc} /var/heimdal/old

- Copy in new binary tree, config files, and support scripts.
- Restart daemons
	- Allow iprop to download new database.
- Restart auto-restart monitoring

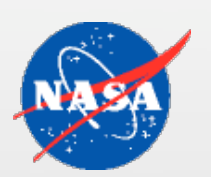

### Customizations

- Timespan logging on all issued tickets.
	- Allows identification of who could access what when.
		- Not yet used for a real intrusion.
- Password quality
	- Stripped down version of the published cracklib example.
	- Password history (in testing)
- Restrict time correction
	- Prohibit forward extension of end time when the client clock is slow.
		- For MIT/Sun compatibility

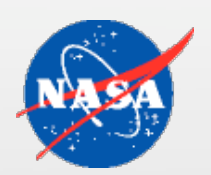

#### Customizations, Continued

- Kerberos 99
	- Transarc proprietary extension to Kerberos 4
		- Adds a 64-bit pre-auth field to enable the kaserver's bad password logging and lockout support as in the ka protocol.
		- If used with an MIT server will fall-back to standard K4.
		- If used with Heimdal will never receive a response, and fail.
	- Implemented in the Transarc Windows AFS client
	- We've phased out all such clients and no longer need the patch to support it.

#### National Aeronautics and Space Administration DEVELOPMENT ENVIRONMENT **SUPPORT**

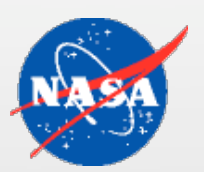

- Frequently need a development environment with its own KDC (and maybe AFS cell), but want to use production identities to minimize provisioning overhead.
- Setting up cross-realm relationships kadmin dump --decrypt | grep 'OTHER.REALM' >exchange.file Copy file (securely) to Kerberos master of other realm. kadmin merge exchange.file
	- Gets you both the krbtgt/THIS.REALM@OTHER.REALM, and the  $k$ rbtgt/OTHER.REALM@THIS.REALM $k$ eys.
	- Allows you to use full-strength random keys.

#### **FUTURE**

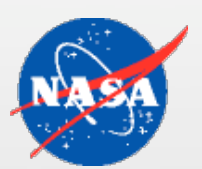

- Looking forward to PKINIT/KX509 deployment with 0.8.
- Wish we had:
	- Password History
		- We're doing a plug-in for it.
	- Dual kvno support for krbtgt principals
		- Allow transparent update of keys like you can do in a keytab file for application servers.
	- Replay caching
	- More robust error checking/reporting in ipropd
		- Maybe 0.8 is already better, no experience.